Jason S Wong http://usa.redirectme.netSr. DBA IT Applications Manager DBA Developer Programmer M.S. Rice '88, MBA U.H. '94 (MIS)

# Make your defaults

Top 10 SQL Server defaults that DBAs need to evaluate and modify for their environment.

- Recovery model
- Min Max memory
- Initial size, auto-growth
- Default Isolation Level Read Committed
- (Index) FillFactor
- Primary Key Clustered Index
- Uniqueidentifier
- Collation
- Data type nvarchar(255), the "N"
- Allow Nulls

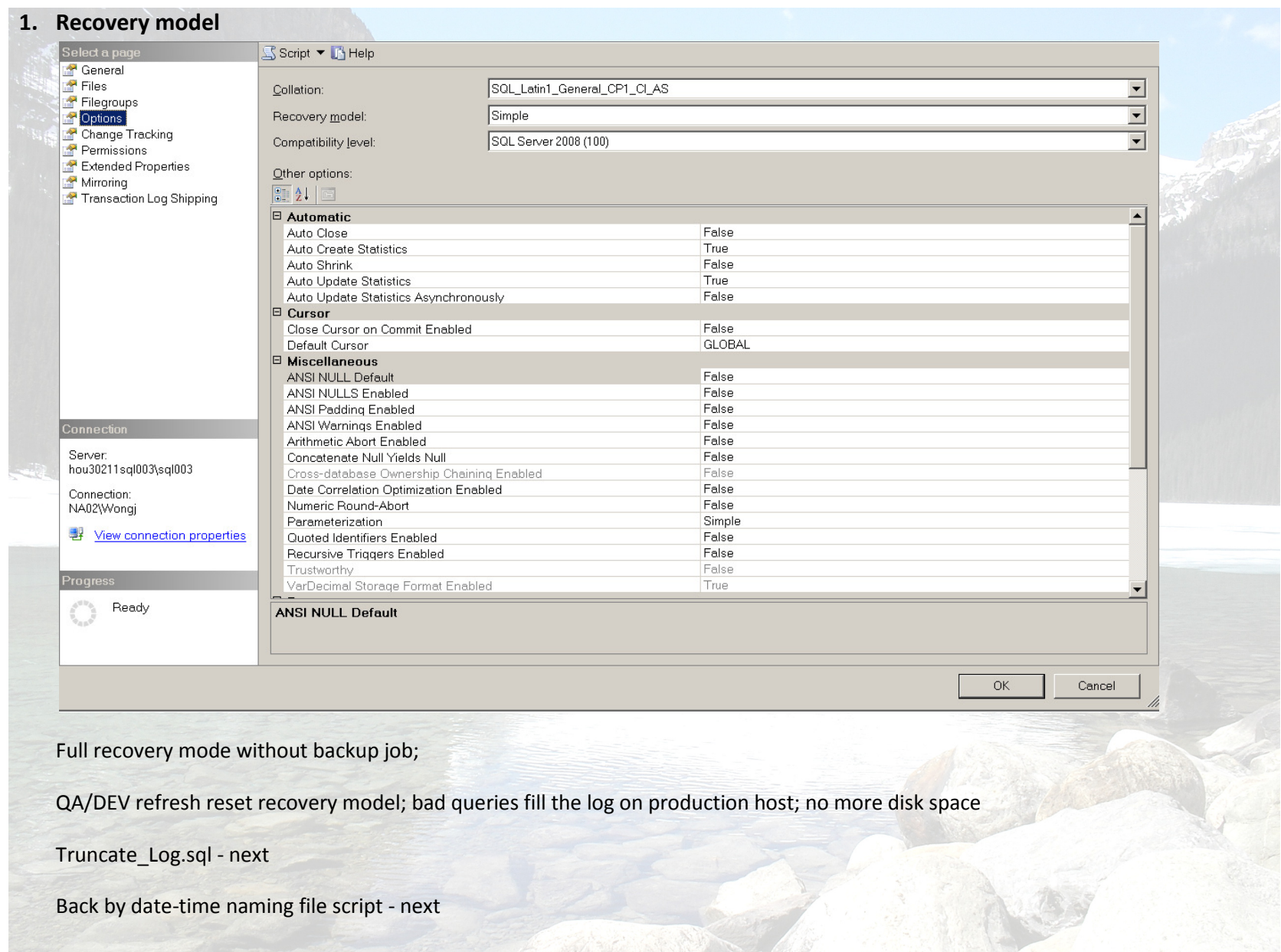

EXEC sp\_dboption 'db', 'trunc. log on chkpt. ', 'TRUE';

Checkpoint

EXEC sp\_dboption 'db', 'trunc. log on chkpt. ', 'FALSE';

DBCC SHRINKFILE (db, 2);

GO

---------discontinued functionality in 2008-----------

```
BACKUP LOG db_log WITH NO_LOG;
```
GO

SELECT log\_reuse\_wait\_desc FROM sys.databases WHERE NAME = 'db\_log';

GO

DBCC SHRINKFILE (db\_log, 2);

GO

## DO NOT DETACH DATABASE, DELETE LOG FILE, REBOOT

```
--Full backup using datetime file nameDECLARE @devname varchar(256) DECLARE @DirLocationPre varchar(256) 
DECLARE @DatabaseName varchar(256) SET @DirLocationPre = 'U:\backup\DB1\DB1FullBackup' SET @DatabaseName = 'DB1'
```
SELECT @devname = @DirLocationPre + REPLACE(REPLACE(REPLACE(CONVERT(Varchar(40), GETDATE(), 120),'-',''),':',''), ' ', '') + '.bak';

BACKUP DATABASE @DatabaseName to DISK = @devname

GO

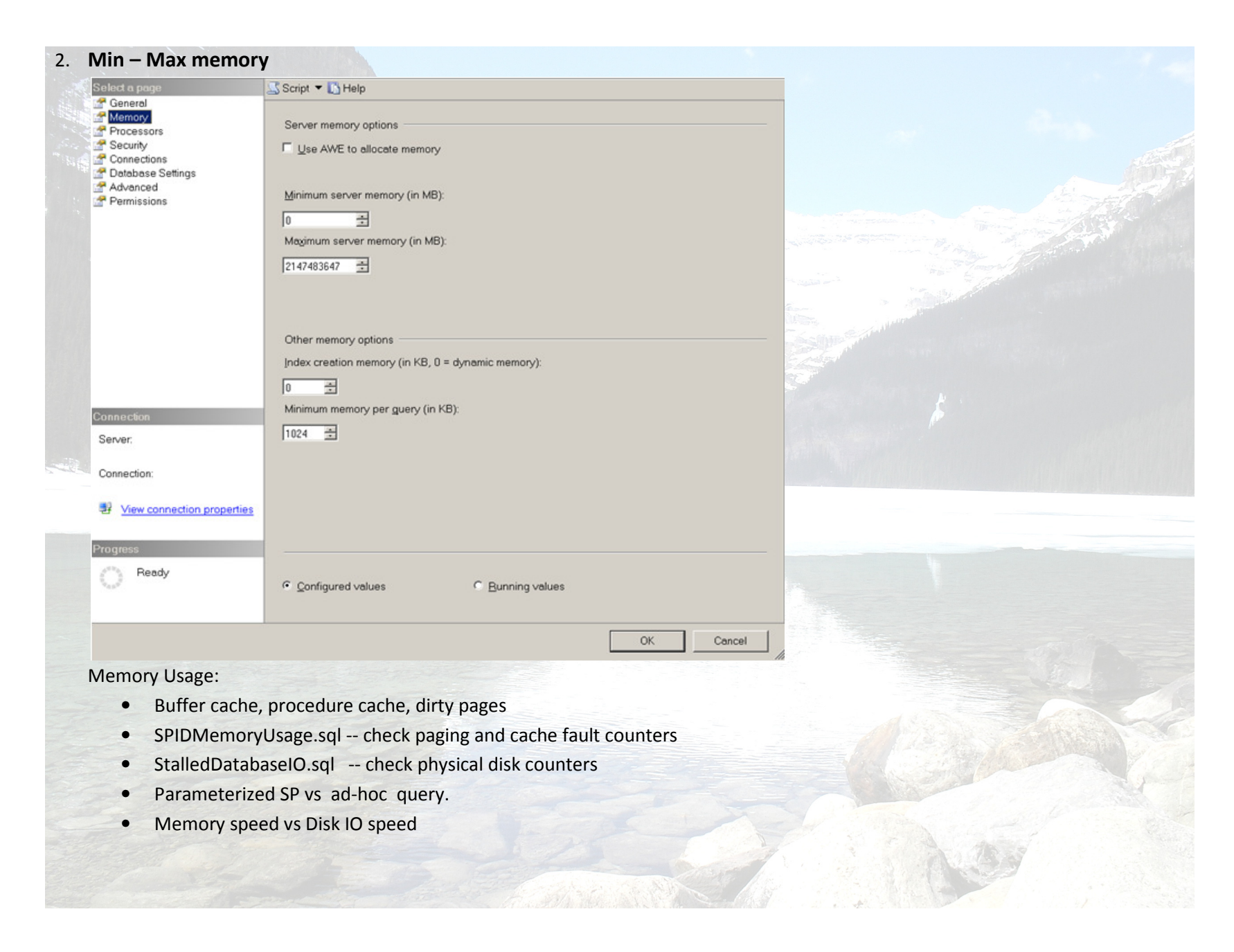

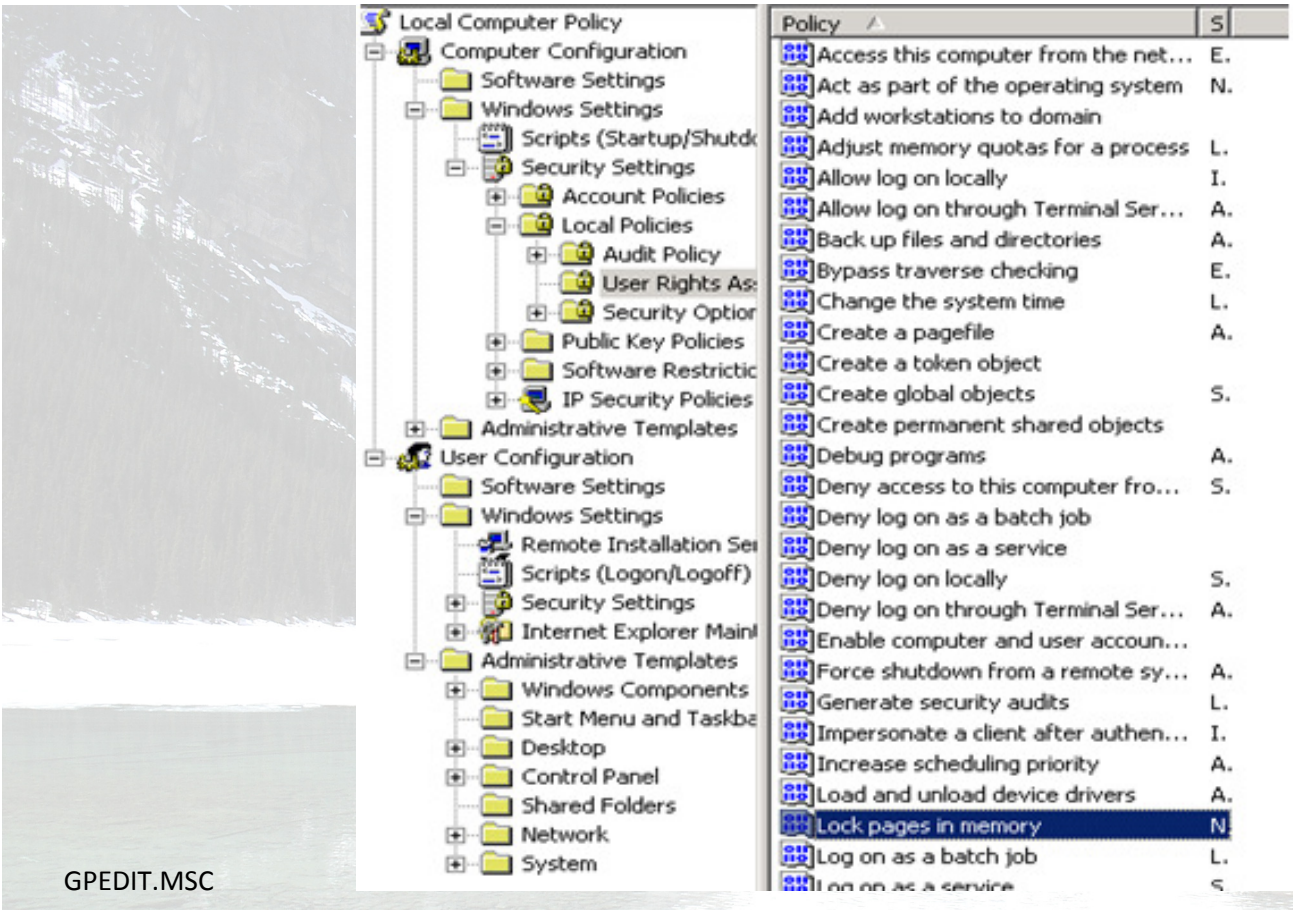

#### Perfmon.exe

- SQLServer:BufferManager.TotalPages
- •SQLServer:BufferManager.TargetPages
- •SQLServer:BufferManager.FreePages
- •SQLServer:BufferManager.DatabasePages
- •SQLServer:BufferManager.StolenPages

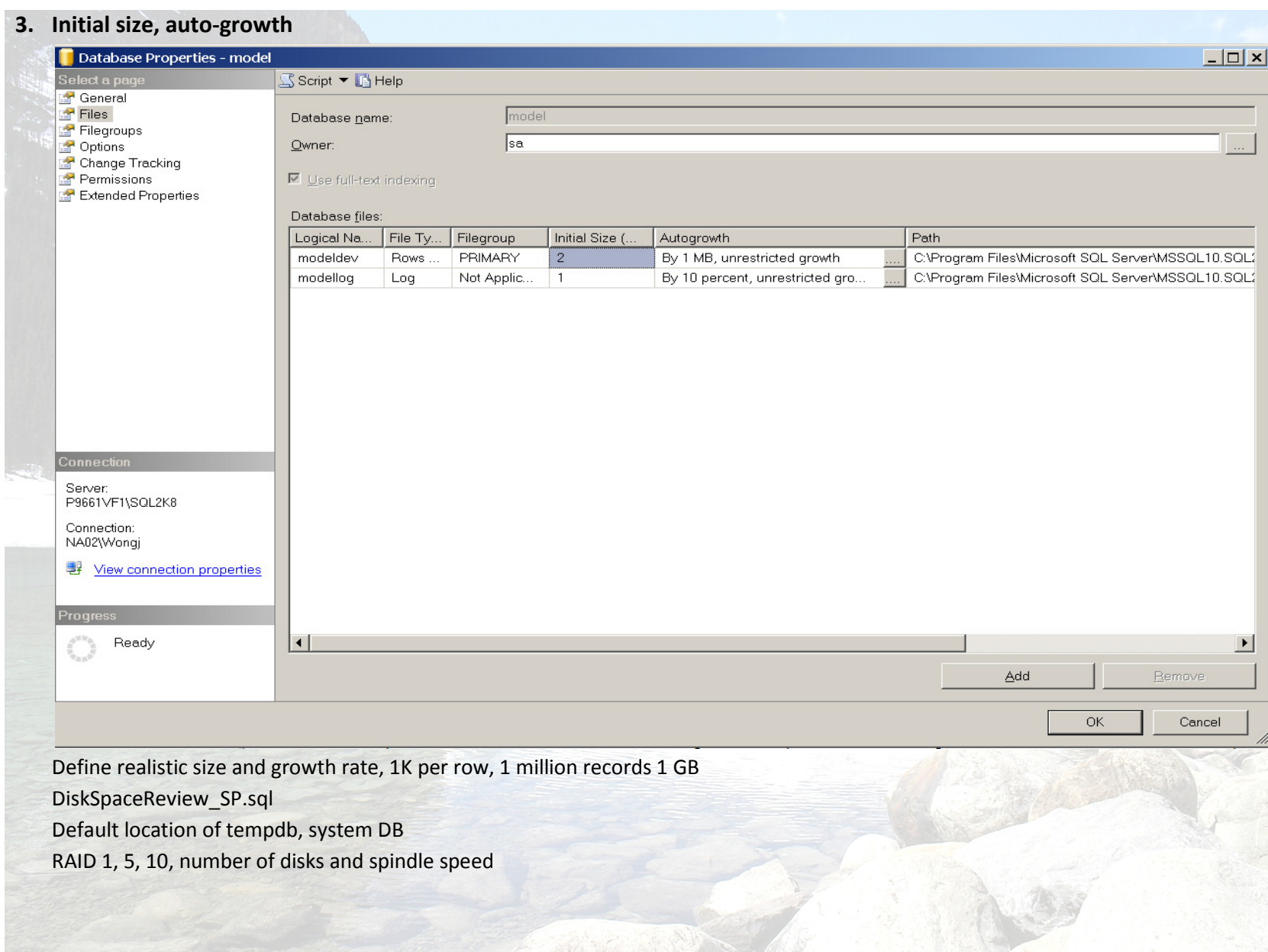

### 4. Default Isolation Level Read Committed

SELECT …. Shared Lock

- Table hint: WITH (NOLOCK) = Read Uncommitted
- ALTER DATABSE AdventureWorks SET ALLOW\_SNAPSHOT\_ISOLATION on
- ALTER DATABSE AdventureWorks SET READ\_COMMITTED\_SNAPSHOT on
- •Data-warehouse reporting model vs transaction model
- •Schedule jobs at quiet time

BOL – "Enabling Row Versioning-based Isolation Levels" Row versioning without exclusive lock SnapshotIsolation.sql - next

## Concurrency side effects enabled by isolation levels

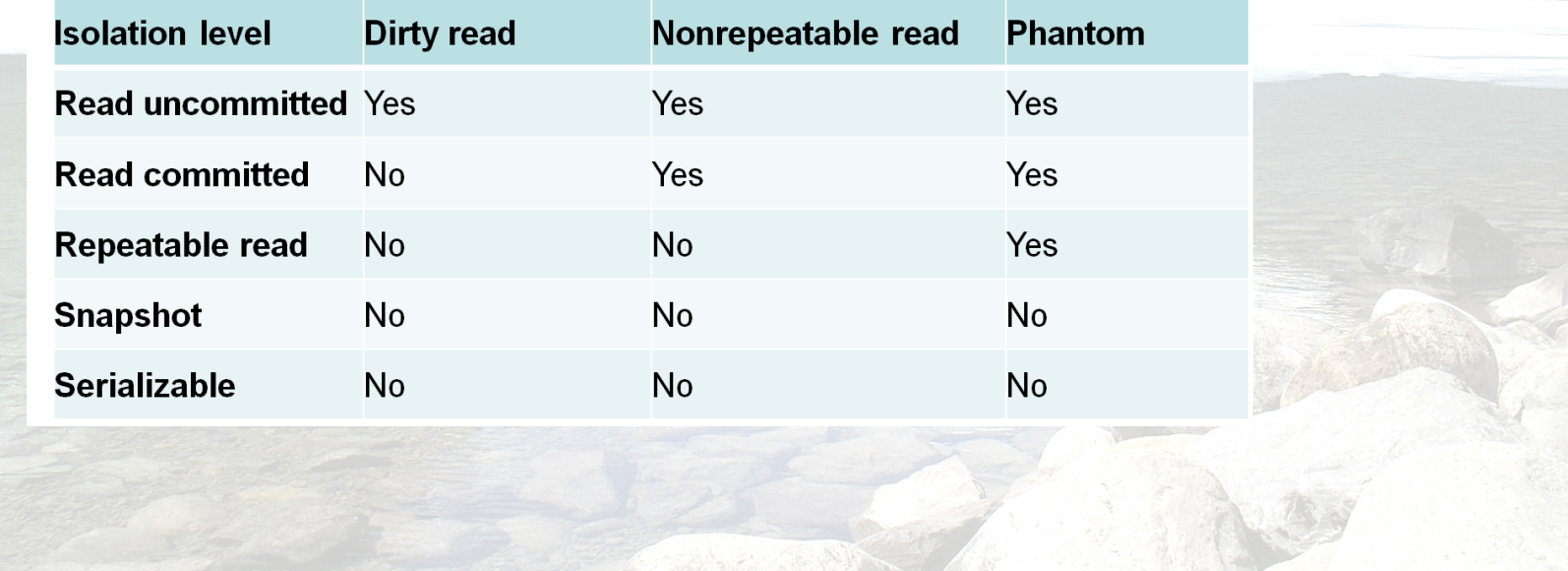

ALTER DATABSE AdventureWorks SET ALLOW\_SNAPSHOT\_ISOLATION on

--ALTER DATABSE AdventureWorks SET READ\_COMMITTED\_SNAPSHOT on

USE AdventureWorks

GO

)

SET TRANSACTION ISOLATION LEVEL SNAPSHOT

--SET TRANSACTION ISOLATION LEVEL READ COMMITTED

With Q AS (

SELECT c.FirstName, c.LastName, ROW\_NUMBER() OVER(ORDER BY SalesYTD DESC) AS Row\_Number,

s.SalesYTD, a.PostalCode

FROM Sales.SalesPerson s JOIN Person.Contact c on s.SalesPersonID = c.ContactID

JOIN Person.Address a ON a.AddressID = c.ContactID

WHERE TerritoryID IS NOT NULL AND SalesYTD <> 0

insert into dbo.TableInsert select \* from Q

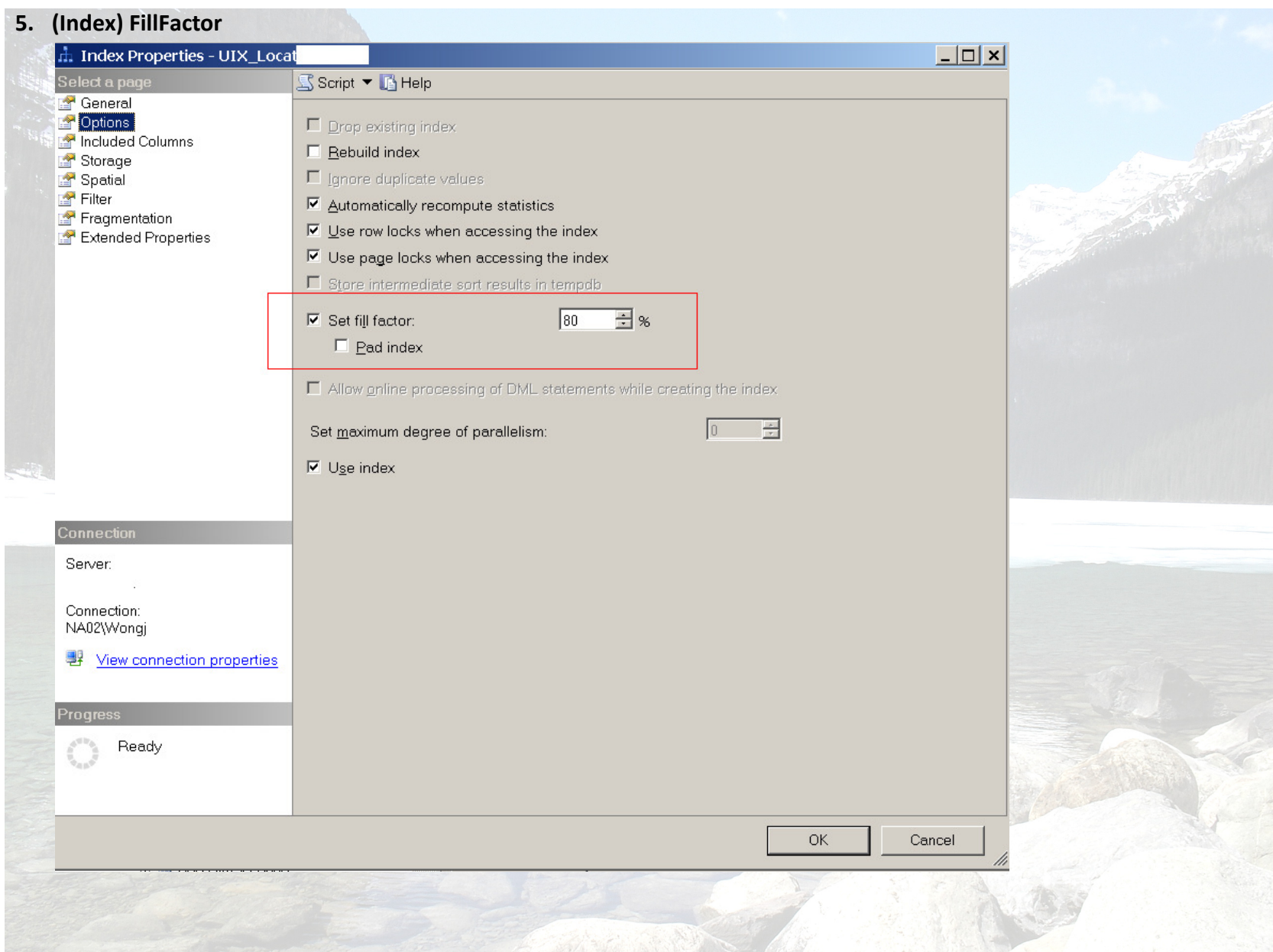

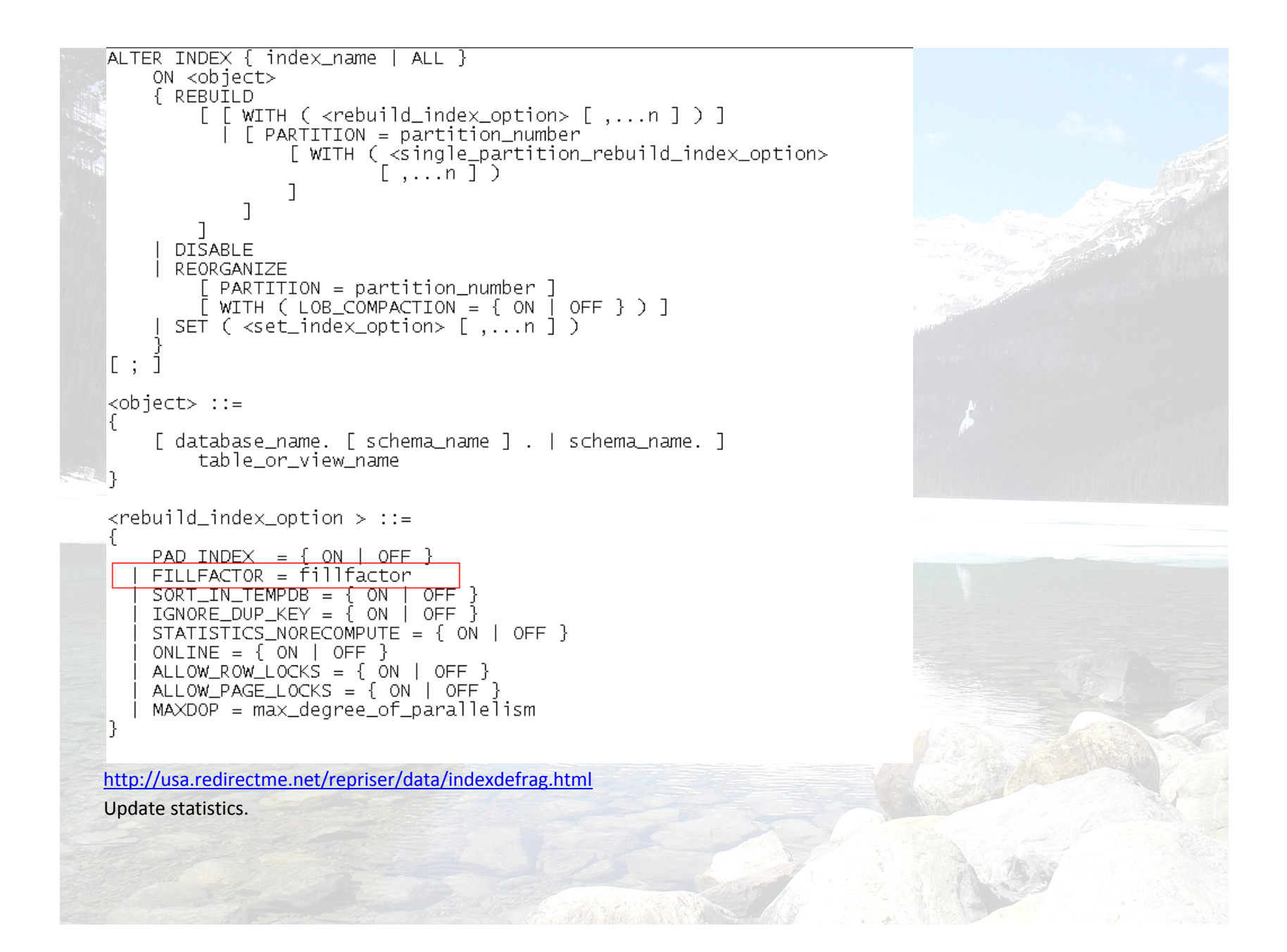

```
6. Primary Key Clustered Index 
   USE [AdventureWorksDW2008R2]
    GO.
    /****** Object: Table [dbo]. [Table_1] Script Date: 04/27/2010 10:42:16 ******/
   SET ANSI_NULLS ON
    GO.
   SET QUOTED_IDENTIFIER ON
    G<sub>0</sub>
   CREATE TABLE [dbo]. [Table_1](
             TRONAL CONSTRUCTION<br>
[NAME] [nchar](10) NOT NULL,<br>
[JobDescription] [nchar](10) NULL,<br>
[PositionTitle] [nchar](255) NULL,
    CONSTRAINT [PK_Table_1] PRIMARY KEY CLUSTERED
             [NAME] ASC
    )WITH (PAD_INDEX = OFF, STATISTICS_NORECOMPUTE = OFF, IGNORE_DUP_KEY = OFF, ALLOW_ROW_LOCKS = ON, ALLOW_PAGE_LOCKS = ON) ON [PRIMARY]
    ) ON [PRIMARY]
    G0
   Primary Key has to be unique and not null. Clustered Index is recommended to be on sequential values to avoid fragmentation.
```
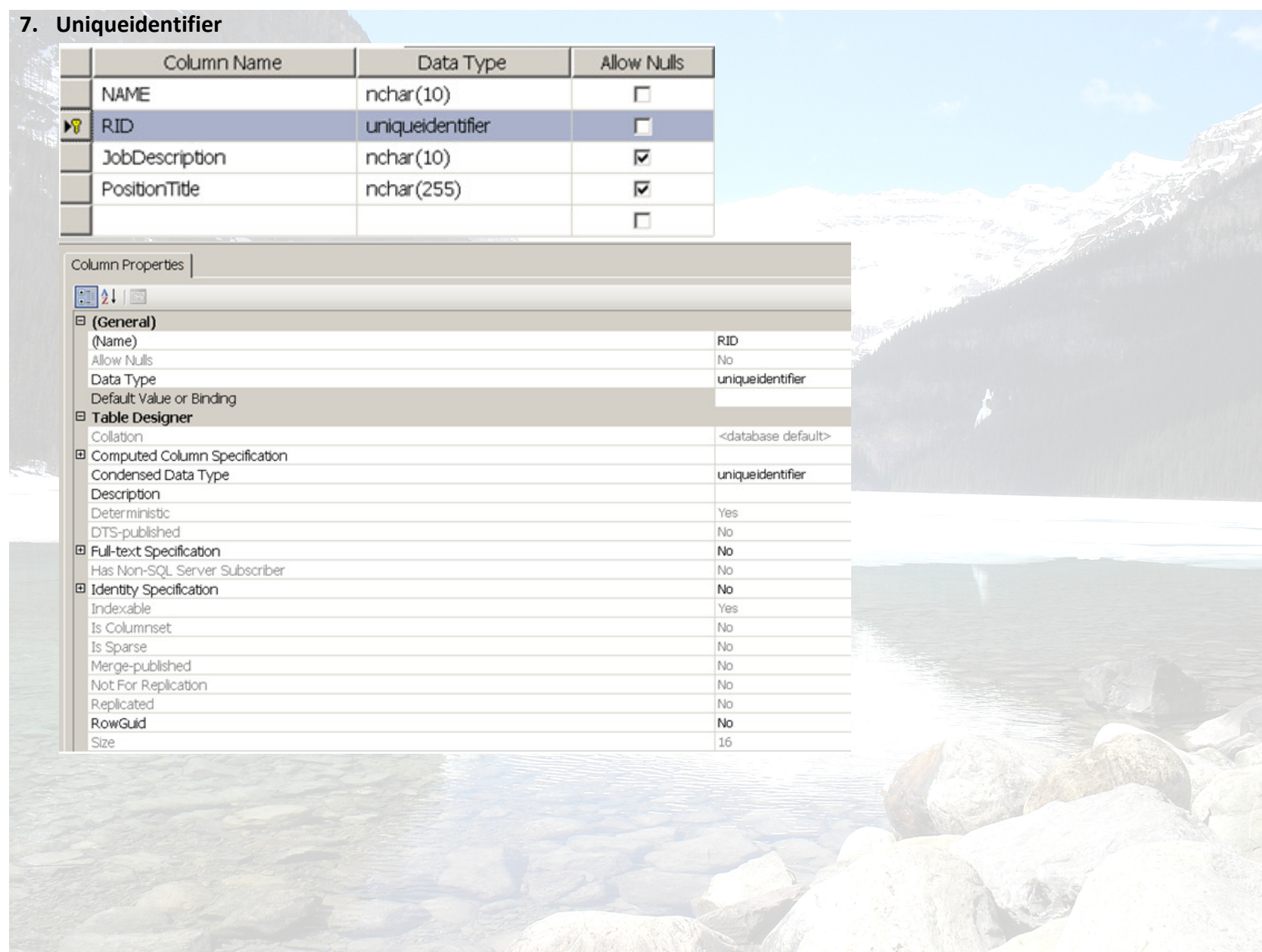

#### NEWSEQUENTIALID ( )

NEWSEQUENTIALID() can only be used with DEFAULT constraints on table columns of type uniqueidentifier. For example:

CREATE TABLE myTable (ColumnA uniqueidentifier DEFAULT NEWSEQUENTIALID())

When NEWSEQUENTIALID() is used in DEFAULT expressions, it cannot be combined with other scalar operators. For example, you cannot execute the following:

CREATE TABLE myTable (ColumnA uniqueidentifier DEFAULT dbo.myfunction(NEWSEQUENTIALID()))

In the previous example, myfunction() is a scalar user-defined scalar function that accepts and returns a uniqueidentifier value.

NEWSEQUENTIALID() cannot be referenced in queries.

The GUIDs generated by NEWSEQUENTIALID() are unique only within a particular computer if the computer does not have a network card.

You can use NEWSEQUENTIALID() to generate GUIDs to reduce page contention at the leaf level of indexes.

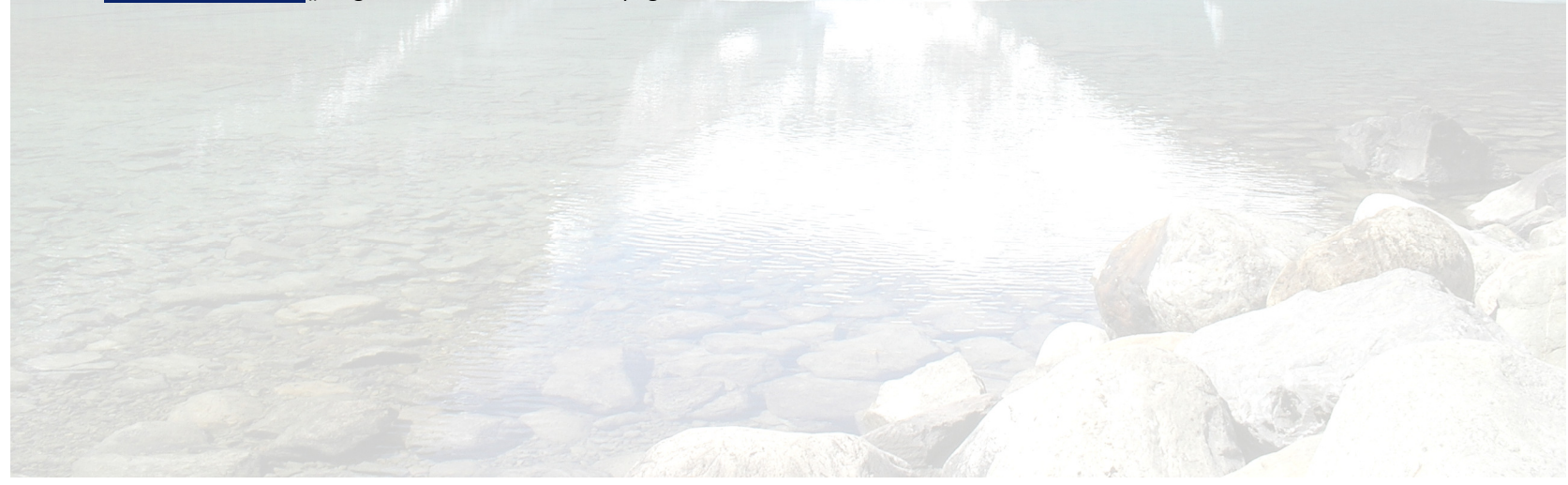

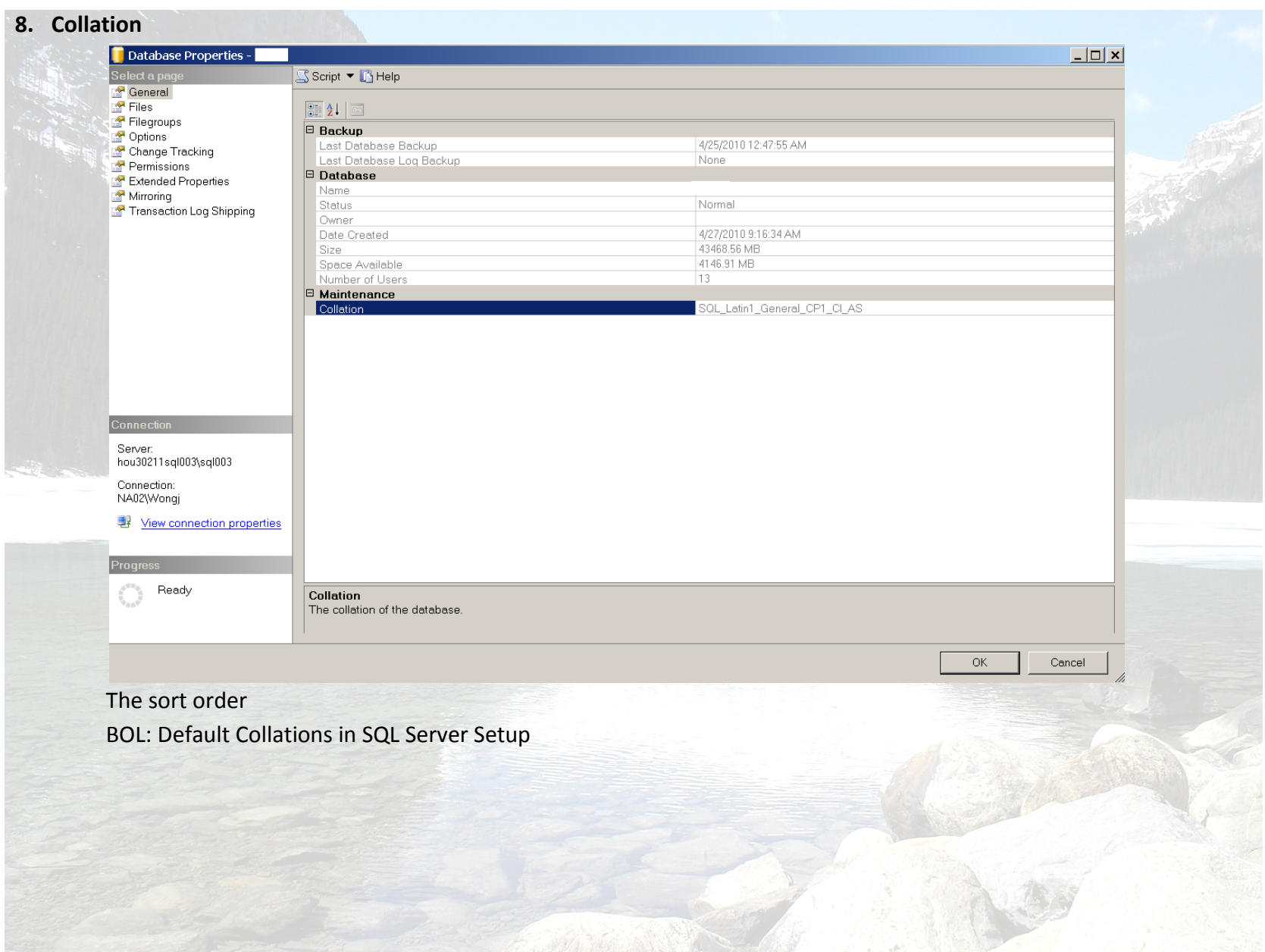

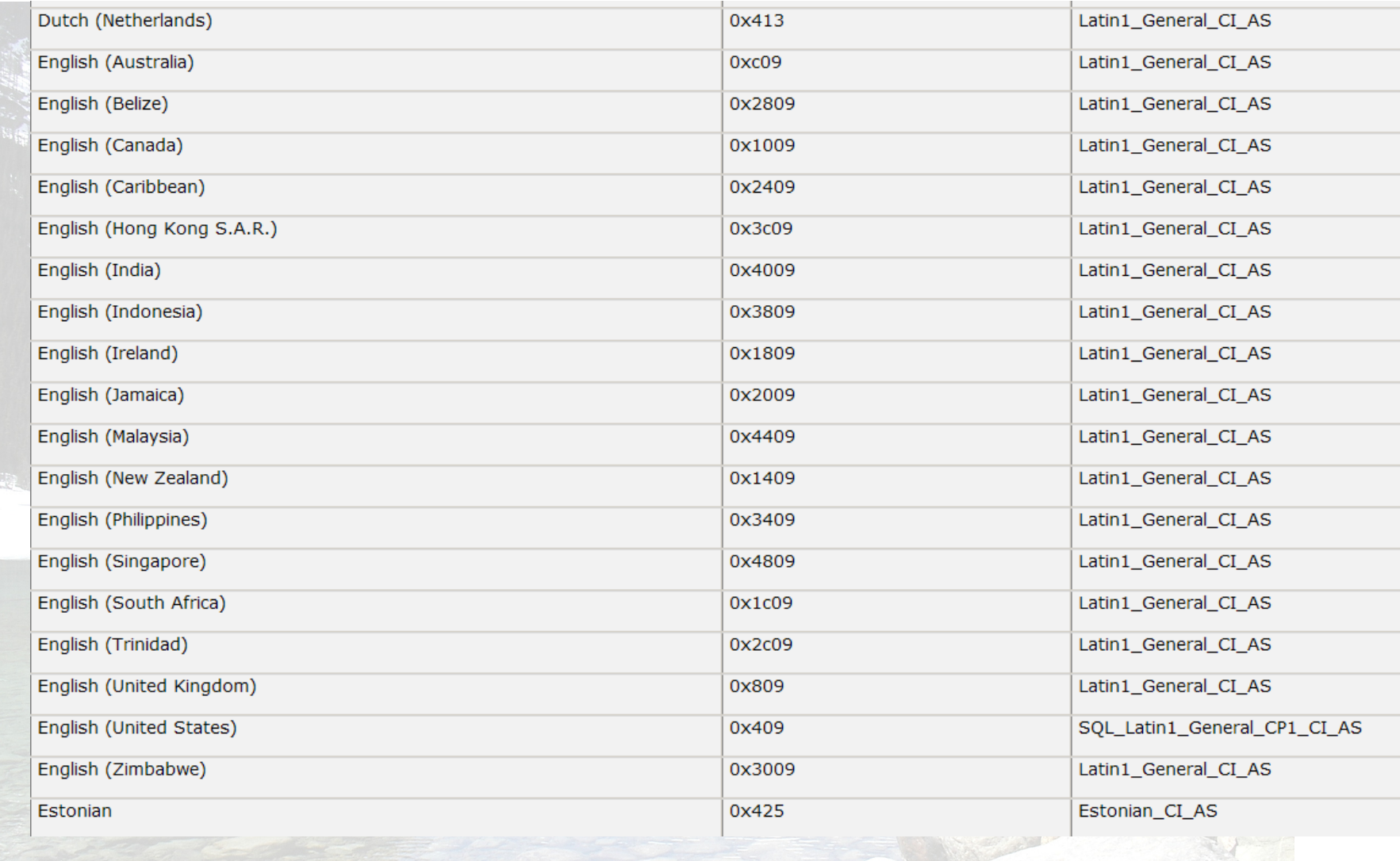

US English; North America West Europe; US-Europe-MiddleEast-FarEast-Russia

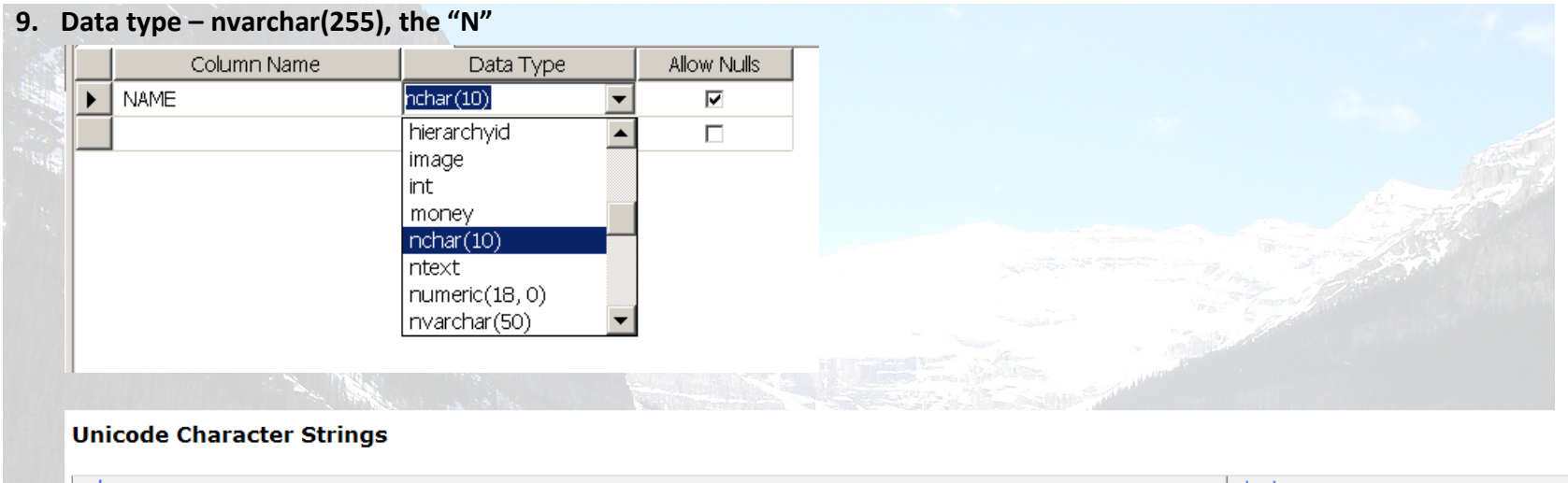

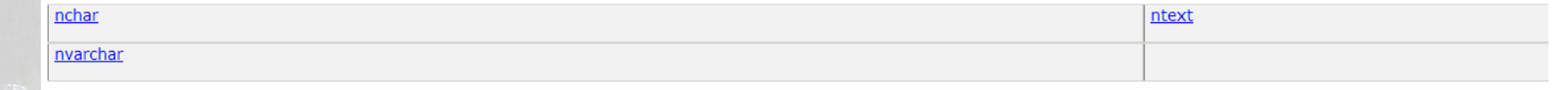

#### 10. Allow Nulls

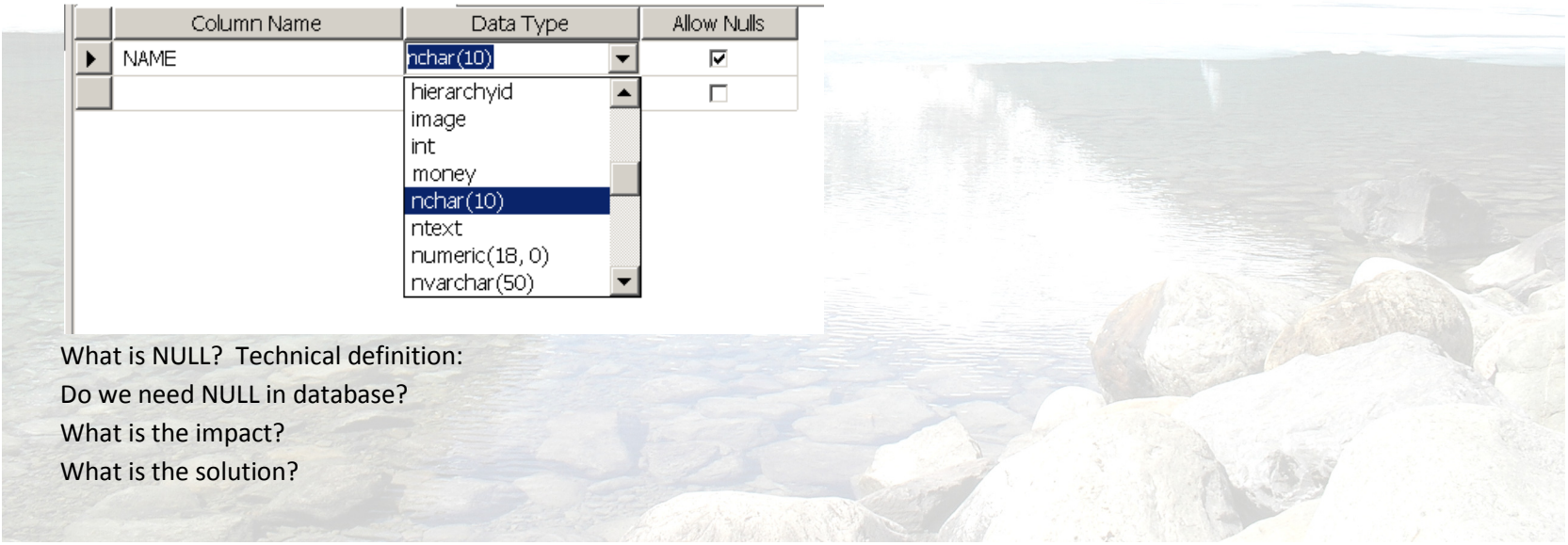